#### Тема 3

Работа с камерами — получение данных. Цифровые фильтры.

#### Фильтры: классификация

- Линейные фильтры (свертка с базисной функцией)
- Фильтры на основе скользящего окна
- Нелинейные фильтры

#### Матрица свертки

Матрица свертки- матрица,которая умножается на окно исходного изображения,чтобы получить значение результирующего пиксела умноженное на коэф.нормирования( Сумма элементов матрицы нормирования).

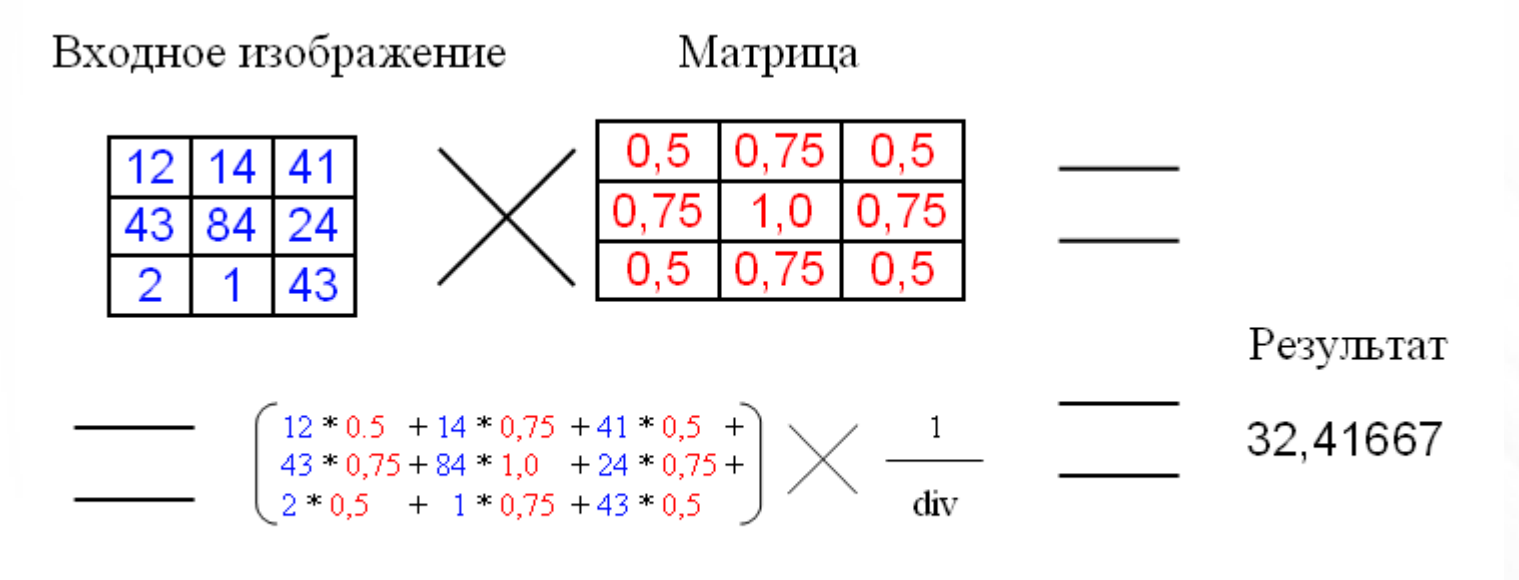

#### Размытие по Гауссу

• Фильтр размытия по Гауссу имеет сложность O(hi \* wi \* n \*n), где hi, wi – размеры изображения, n – размер матрицы (ядра фильтра).

#### Матрица размытия по гауссу

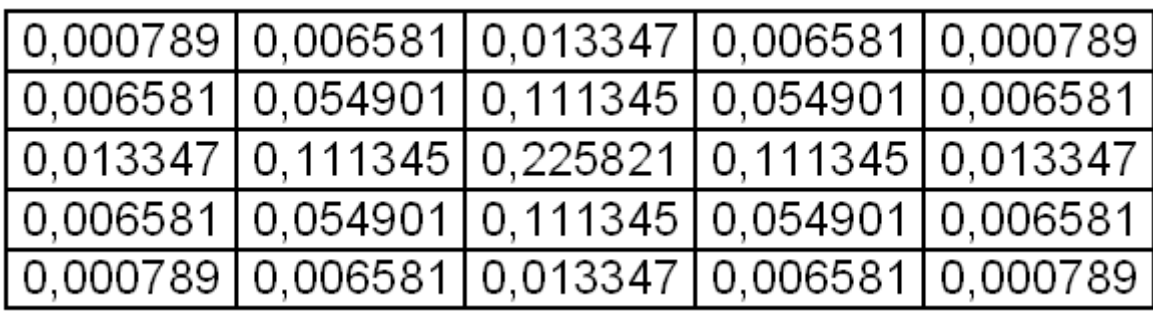

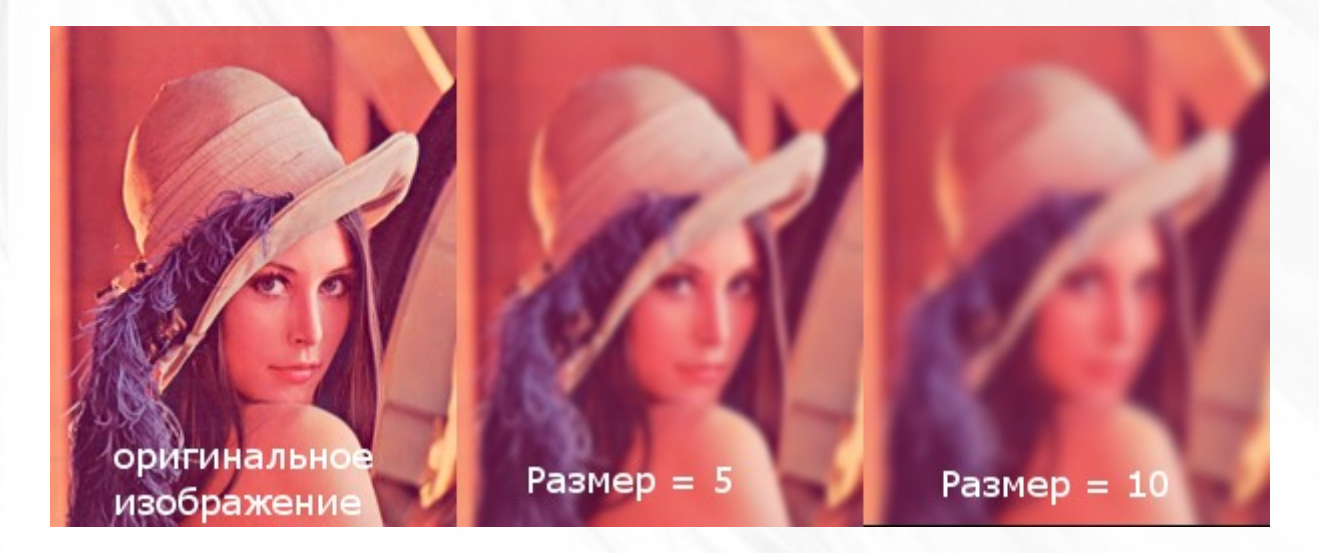

## Фильтр Гаусса оптимизированный

- Два прохода: вертикальный и горизонтальный с матрицей одномерного распределения.
- Сложность данного алгоритма будет O(hi \* wi \* n) + O(hi \* wi \* n) =  $2 *$  O(hi \* wi \* n),

0,028087 0,23431 0,475207 0,23431 0,028087

$$
P(n) = \frac{1}{\sigma\sqrt{2\pi}}e^{-(n-\overline{n})^2/\sqrt{2\sigma^2}}
$$

Стандартное откл. В формуле: 1

## Матрица резкость (sharpein)

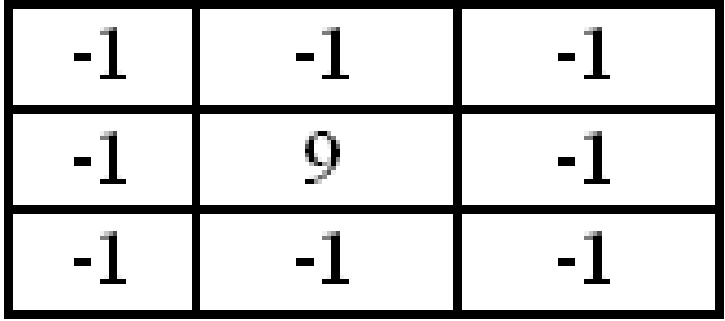

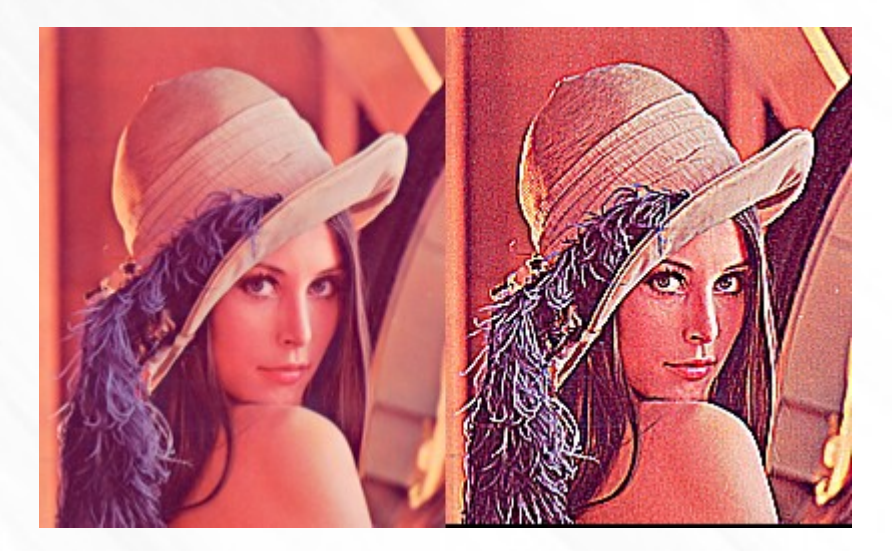

#### Простые операции

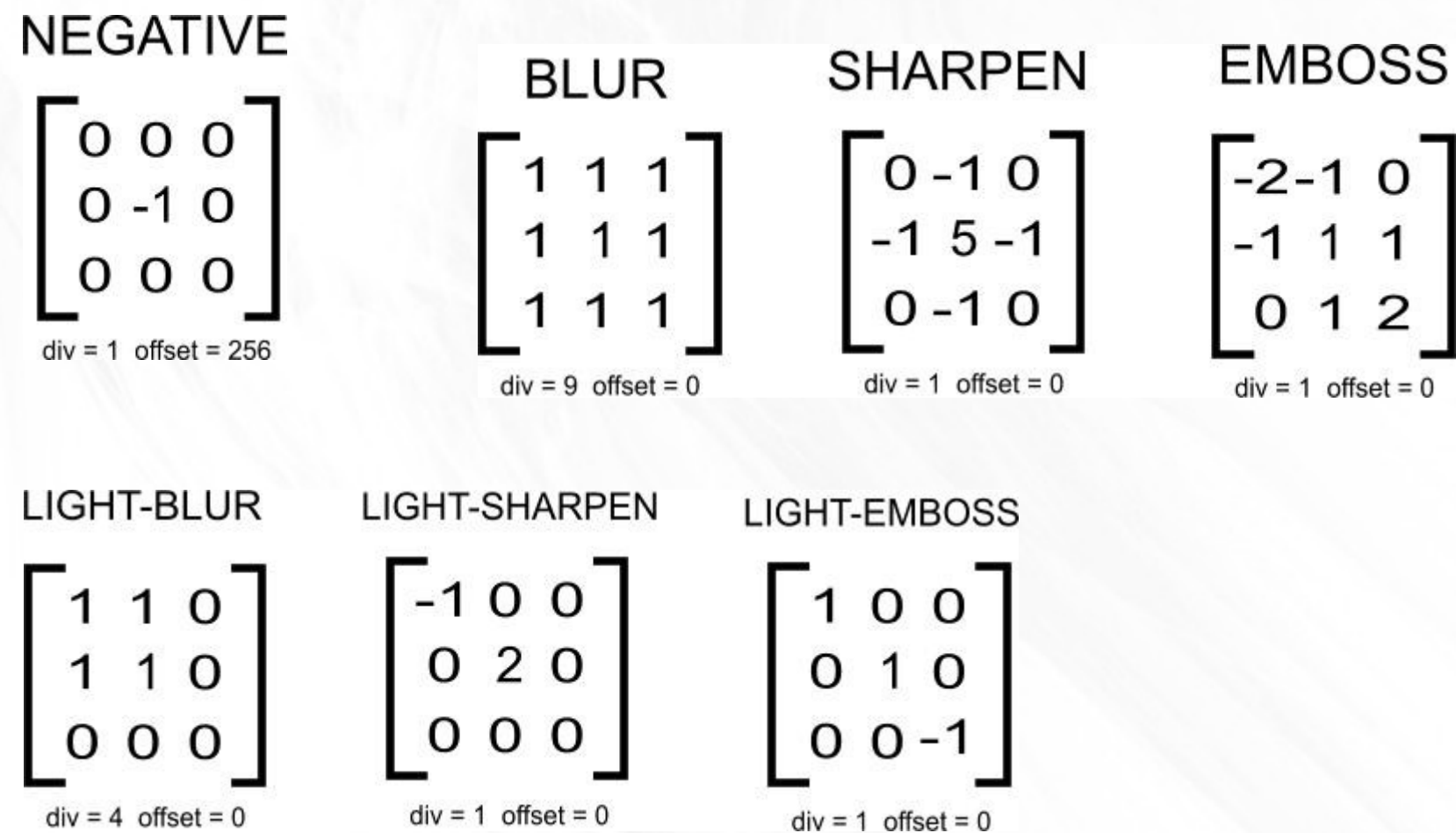

#### Реализация в GIMP и PS

- Все современные редакторы изображений предоставляют инструмент работы с матрицами сверток.
- Gimp->

#### Общая проблема всех алгоритмов со скользящим окном • Что делать с границами?

- а) ничего не делать- размер (n-k/2;n-k/2)
- б) заполнить крайними элементами (выход из положения)

### Медианный фильтр

- Уникальный по своим характеристикам фильтр, сохраняющий положение фронтов.
- Значения отсчётов внутри окна фильтра сортируются в порядке возрастания (убывания); и значение, находящееся в середине упорядоченного списка, поступает на выход фильтра. В случае четного числа отсчетов в окне выходное значение фильтра равно среднему значению двух отсчетов в середине упорядоченного списка. Окно перемещается вдоль фильтруемого сигнала и вычисления повторяются.

## Медианный фильтр

- Не изменяет фазу и амплитуду фронтов сигнала
- Может работать в индексированных цветовых пространствах
- Классическая формула работает быстро
- Может работать в многомерных векторных пространствах

## Медианный фильтр: математическое описание

$$
y_{m,n} = \left\{ x_k \colon \sum_{j=1}^N |x_j - x_j| \ge \sum_{j=1}^N |x_j - x_k| \text{ and } \text{Bcex } i \in [1, ..., N] \right\}.
$$

#### Векторная фильтрация

• В данном случае цветовые компоненты рассматриваются как векторы и работают законы векторной арифметики.

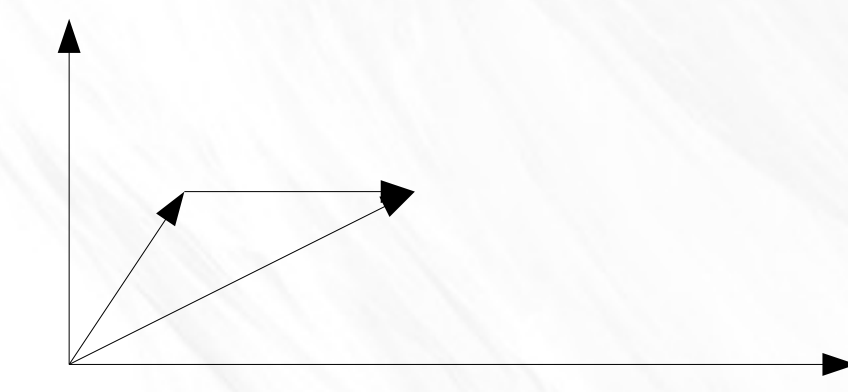

## Нелинейные фильтры

- Нелинейные фильтры невозможно описать ни матрицей ни оператором свертки.
- Нелинейные фильтры обычно предполагают некий алгоритмический подход, который можно описать в терминах условных операторов.

$$
B(x, y) = \begin{cases} 1, & \text{ecm A}(x, y) \\ 0, & \text{hauge} \end{cases}
$$

## Нелинейные фильтры

• Минимальное, максимальное значение окна

$$
B_{\min}(x, y) = \min \{ N(x, y) \}
$$
  

$$
B_{\max}(x, y) = \max \{ N(x, y) \}
$$

# Яркостные преобразования, преобразования гистограммы

• Яркостными преобразованиями изображения называются преобразования двумерных функций яркости, описываемые простой формулой:

 $I'(x,y)=f(I(x,y))$ 

причем данная формула никак не зависит от положения пиксела.

#### Гистограмма

• Строим гистограмму изображения (look-Uptable)

 $\text{Im}[i,j] = \text{LUT}[\text{Im}[i,j]],$ 

• Работаем с гистограммой

#### Популярные операции

- Гамма коррекция  $LUT[i] = r(i)^{\gamma},$
- Нормализация яркости

 $\text{LUT}[i] = 255 \cdot \frac{i-I_{\text{min}}}{I_{\text{max}}-I_{\text{min}}}$ 

• Эквализация

●

 $\bullet$ 

$$
\text{LUT}[i] = 255 \cdot \frac{\sum_{j=1}^{i} \text{Hist}[j]}{\sum_{j=1}^{255} \text{Hist}[j]}
$$

## Линейные фильтры,

Дискретное преобразование Фурье Wavelet-transform

- 1. Нет проблемы границы
- 2. Есть проблема эффекта Гиббса

#### Идея преобразования Фурье

Вещественную функцию  $f(x)$  можно разложить по ортогональной системе тригонометрических функций, то есть представить в виде

$$
f(x)=\int\limits_0^\infty A(\omega)\cos(2\pi\omega x)d\omega-\int\limits_0^\infty B(\omega)\sin(2\pi\omega x)d\omega,
$$

где  $A(\omega)$  и  $B(\omega)$  называются интегральными косинус- и синус-преобразованиями:

$$
A(\omega)=2\int\limits_{-\infty}^{+\infty}f(x)\cos(2\pi\omega x)dx;\quad B(\omega)=2\int\limits_{-\infty}^{+\infty}f(x)\sin(2\pi\omega x)dx.
$$

# ДПФ

Дискретное преобразование Фурье переводит конечную последовательность вещественных чисел в конечную последовательность коэффициентов Фурье.

Пусть  $\{x_i\}, i=0,\ldots,N-1$  - последовательность вещественных чисел - например, отсчеты яркости пикселов по строк изображения. Эту последовательность можно представить в виде комбинации конечных сумм вида

$$
x_i = a_0 + \sum_{n=1}^{N/2} a_n \cos\biggl(\frac{2\pi n i}{N}\biggr) + \sum_{n=1}^{N/2} b_n \sin\biggl(\frac{2\pi n i}{N}\biggr),
$$

где

$$
a_0 = \frac{1}{N} \sum_{i=0}^{N-1} x_i, \quad a_{N/2} = \frac{1}{N} \sum_{i=0}^{N-1} x_i (-1)^i, \quad a_k = \frac{2}{N} \sum_{i=0}^{N-1} x_i \cos \biggl( \frac{2 \pi i k}{N} \biggr),
$$

$$
b_k = \frac{2}{N} \sum_{i=0}^{N-1} x_i \sin \biggl( \frac{2 \pi i k}{N} \biggr), \quad i \le k < N/2.
$$

#### Вейвлет преобразование

• Логично было бы поговорить про него тут, но мы оставим его к теме «распознавание лиц» через преобразование Хаара

#### Оценка качества изображений

- Субъективные критерии (анализ человеком)
- СКО (нужно знать эталонное изображение)
- Обеспечение одинаковых условий проведения экспертиз в разных лабораториях рекомендация союза электросвязи – ITU-R BT.500-11.

#### **DSIS (Double-stimulus impairment scale** метод двойного воздействия со шкалой искажений

#### Метод предложен Мерцем Фаулером и Кристофером

#### п- к-во категорий,

Шкала погрешностей:

- 1. Незаметные
- 2. Еле заметные
- 3. Вполне заметные, но слабо ухудшающие изображение
- 4. Ухудшающие изображение, но допустимые
- 5. Несколько нежелательные
- 6. Определенно нежелательные
- 7. Крайне нежелательные

Результаты экспертных оценок обычно выражают с помощью среднего балла, определяемого как

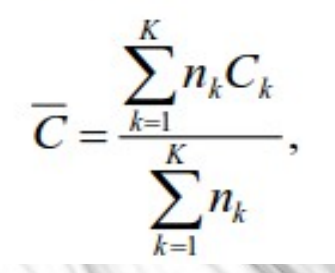

где  $K$  – количество категорий,  $n_k$  – число изображений, отнесенных к  $k$ -й категории, а  $C_k$  – соответствующий ей балл. Считается, что для получения надежной оценки качества изображения необходимо опросить не менее двадцати наблюдателей. Одной из трудностей, связанных с оценками в баллах, является возможная нелинейность шкалы.

## Объективный критерий (нет абсолютного значения)

 $\overline{IIOCIII}$  = 20 $\log_{10} \frac{255}{\sqrt{CKO}}$ ,  $CKO = \frac{1}{N} \sum_{i=1}^{N} (x_i - y_i)^2$ ,

где  $N-$  число пикселей в изображении,  $x_i$  и  $y_i$  - значения пикселей исходного и восстановленного изображений соответственно, а СКО среднеквадратичная ошибка. Высокое значение ПОСШ означает определенную схожесть восстановленного и исходного изображений, дает гарантию того, что зрителю понравится HO OHO He восстановленный образ.

## www.imagemagick.org

- ImageMagick мощный инструментарий обработки изображений.
- The current release is ImageMagick 6.8.7-0 available from http://www.imagemagick.org/download. It runs on Linux, Windows, Mac Os X, iOS, Android OS, and others.
- The official ImageMagick web site is http://www.imagemagick.org.

# Инструментарий получения изображений из камеры (Linux, без OpenCV)

- FireWire камера: libdc1394
- Ethernet камера: нет стандартного способа,вероятно будет либо библиотека,либо встроенный WEB сервер, либо ffmpeg
- USB камера: подсистема fideo4linux

## Прием работы с камерой через устройство /dev/video

- rm ./\*.mp4
- rm  $/*$  avi
- ffmpeg -t 10 -f video4linux2 -s  $1280x1024$  -r 5 -i /dev/video0 webcam.mp4
- ffmpeg -f video4linux2 -s 1280x1024 -i /dev/video0 -f image2 snapshot.jpg 2>/dev/null
- ffmpeg -f video4linux2 -s 1280x1024 -i /dev/video0 -f image2 snapshot.jpg 2>/dev/null
- ffmpeg -f video4linux2 -s 1280x1024 -i /dev/video0 -f image2 snapshot.jpg 2>/dev/null
- ffmpeg -f video4linux2 -s 1280x1024 -i /dev/video0 -f image2 snapshot.jpg 2>/dev/null

#### Особенности

- Сдернуть snapshot нормального качества с первого кадра в условиях плохого освещения не получится
- Будет работать совершенно с любыми камерами,которые взаимодействуют с V4L
- Можно работать через стандартное устройство Linux.

#### Заставить фотокамеру сделать снимок

- Gphoto2 библиотека(+консольная утилита, позволяющая через libusb libp2pcam управлять фотокамерами). Поддерживается около 500 моделей (модель должна поддерживать протокол P2P).
- Sony, Kodak, Fuji не поддерживаются совсем, остальные камеры нужно смотреть лист совместимости
- Ничто не заставить камеру саму перейти в положение **ON**
- Вполне неплохой способ для научных стендов и установок там, где нужна хорошая камера, но все готовы мириться с неудобствами

## Доступ к v4l

Video4Linux (v4l) — интерфейс прикладного программирования (API) захвата видео для Linux. Video4Linux тесно интегрируется с ядром Linux. Поддержка v4l появилась в конце цикла развития ядра Linux 2.1.X. Поддерживается большое количество веб-камер и видео устройств — плат видеозахвата, ТВ-тюнеров, плат приема DVB.

- V4L был назван по аналогии с Video For Windows (который иногда сокращенно «V4W»), но технически не связан с ним.
- http://linuxtv.org/downloads/v4l-dvb-apis/

#### Практическое задание(2014)

- Создать средствами ImageMagick «прозрачный» куб, на гранях которого была бы нанесена ваша фотография, причем три из них разложить как RGB, а «дно» - Gray
- Создать анимацию, чтобы «грани» менялись местами

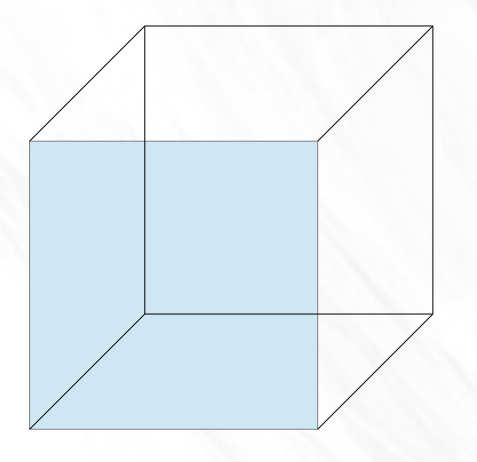

# Практическое задание 2015

 $\bullet$ 

#### Что почитать

- <http://habrahabr.ru/post/142818/>
- http://scholar.google.com/scholar\_host?q=info:wh (Воскобойников Колкер 2002 Автометрия)
- <http://www.gphoto.org/doc/remote/>
- http://habrahabr.ru/post/168517/